#### מערכים ורשימות

האם הקוד הבא מתקמפל?

**String[] as = new String[10]; Object[] ao = as;**

וזה?

2

4

6

**List<String> ls = new ArrayList<String>(10); List<Object> lo = ls;**

# תוכנה 1 בשפת Java

wildcards, enums :12 תרגול הדס צור ואסף זריצקי

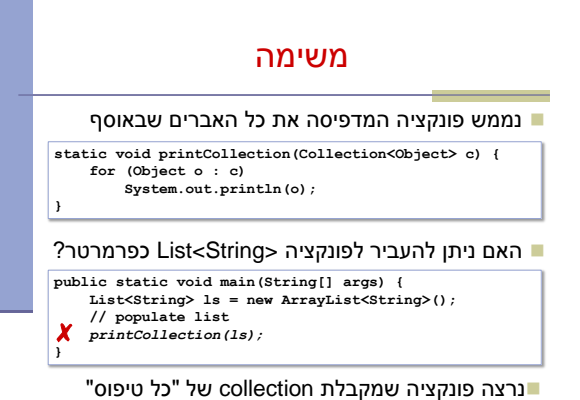

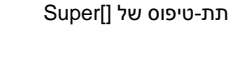

טיפוסים גנריים הם וריאנטים

מערכים הם קו-וריאנטים

i.

3

5

 אם 1T ו 2T טיפוסים שונים אז, לדוגמה, בין הטיפוסים <1T<List ו <2T<List לא מתקיים יחס של תתי- טיפוסים גם אם יחס כזה מתקיים בין 1T ו 2T

תזכורת

אם Sub הוא תת-טיפוס של Super אז []Sub הוא

 $\chi$  List<T1> sub = new ArrayList<T1>();<br>
List<T2> sup = sub;

**Sub[] sub = ... Super[] sup = sub;**

✓

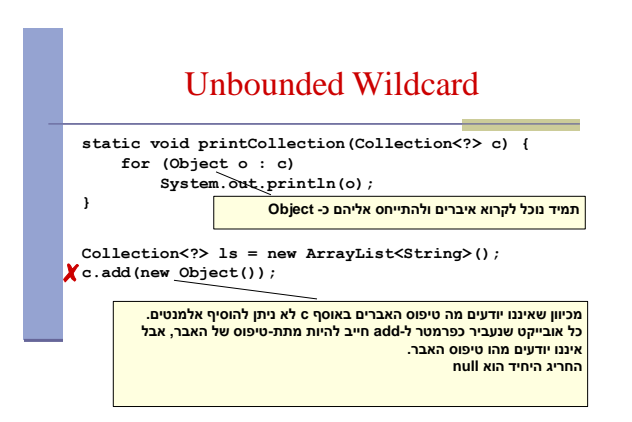

# האמא של כל ה-Collections

- טיפוס העל של כל האוספים הוא: **Collection<?> -** collection of unkown
	- זהו אוסף שטיפוס האברים שבו מתאים להכל
	- הטיפוס של האברים נקרא *type wildcard* מסיבות ברורות

**static void printCollection(Collection<?> c) { for (Object o : c) System.out.println(o); }**

#### שימושים כשלא יודעים או לא אכפת לנו מהו הטיפוס האמיתי לדוגמא, פונקציות הפועלות על מבנה של collection  $(s$ huffle, rotate,  $\dots$ ) **static int numberOfElementsInCommon(Set<?> s1, Set<?> s2) int result = 0; for (Object o : s1) { if (s2.contains(o)) result++;** מחסנית נתונה המחלקה: נרצה להוסיף **public class Stack<E> { public Stack() }...} public void push(E e) {...} public E pop() {...} public boolean isEmpty() {...} } public void pushAll(Collection<E> src) { for (E e : src) push(e); }**

מה הבעיה במימוש?

8

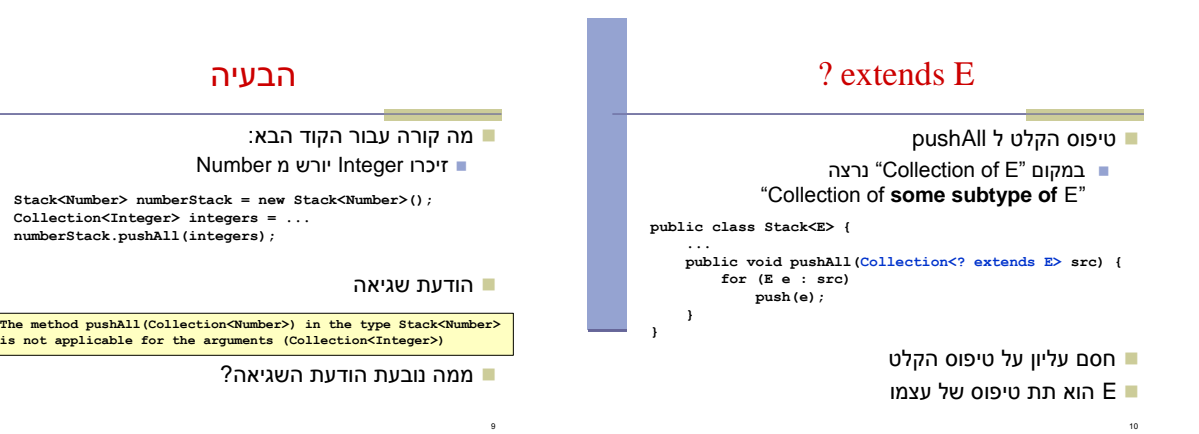

7

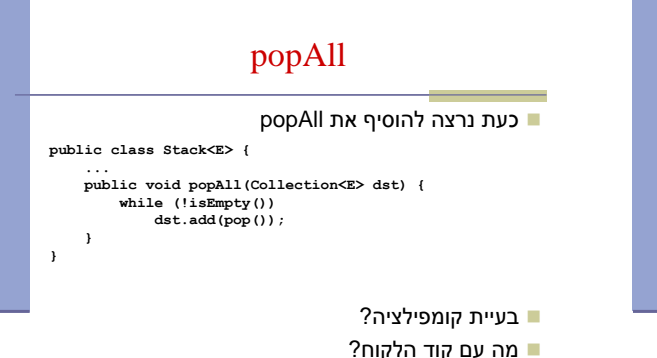

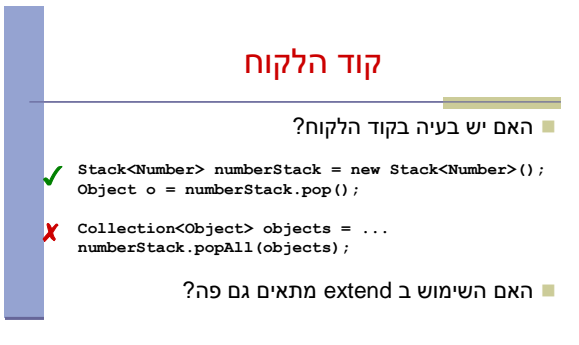

**{**

**}**

**}**

**return result;**

### get-put principal\*

- השתמשו ב **extends** כאשר אתם קוראים נתונים ממבנה, ב **super** כאשר אתם מכניסים נתונים למבנה ואל תשתמשו ב wildcards כאשר אתם עושים את שניהם
	- ב pushAll קוראים נתונים מהמשתנה src
		- ב popAll מכניסים נתונים למשתנה dst

\* "*Java Generics and Collections*" by Naftalin and Wadler

## ? super E

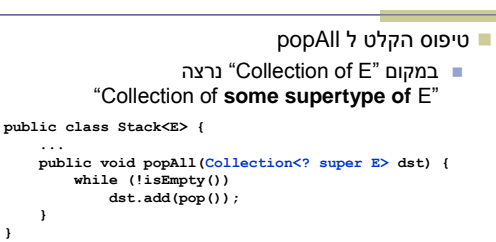

- חסם תחתון על טיפוס הקלט
- E הוא תת טיפוס של עצמו

#### **Demystifying Enums**

- **Enums are just syntactic sugar**
- We could emulate an Enum with a class
	- This is what the compiler does

public enum Operation (<br>
Fublic double apply(double x, double y) {return x + y; } },<br>
FURUS("-") { public double apply(double x, double y) {return x - y; } },<br>
HINUS("-") { public double apply(double x, double y) {return **private final String symbol;**

16

**Operation(String symbol) { this.symbol = symbol; } public String toString() { return symbol; }**

**public abstract double apply(double x, double y);**

**}**

#### סיכום Wildcards

- שלושה סוגים של wildcards:
	- **? .1**

13

- קבוצת "כל הטיפוסים" או "טיפוס לא ידוע כלשהו"
	- **? extends T .2**
	- משפחת תתי הטיפוס של T( כולל T)
		- **? super T .3**
	- משפחת טיפוסי העל של T( כולל T)

#### **Disassembling Operation public abstract class Operation extends Enum { private Operation(String s, int i, String symbol) { super(s, i); this.symbol = symbol; { public static Operation[] values() { Operation aoperation[]; int i; Operation aoperation1[]; System.arraycopy(aoperation = ENUM\$VALUES, 0, aoperation1 = new Operation[i = aoperation.length], 0, i); return aoperation1; } ... }** 17 See the code on the course site.